## USING YOUR PRÜVIT BUCKS *PRÜFORMANCE REWARDS*

Prüvit Bucks can be turned into Coupon Codes which can be redeemed by either yourself of anyone who you give it to. This can be a great way to introduce someone to the Prüvit family.

Here are some points to remember about the Pruvit Bücks Coupon System.

**Orders placed using Prüvit Bucks will NOT contribute any volume towards commissions (0 BV).**

**Prüvit Bucks can be used as partial payment.** 

*For example, if your order is \$100 (plus tax and shipping), you could use a 25PB coupon to reduce the cost to \$75. Please note, the BV will be discounted by the same proportion that the cost is.*

**Prüvit Bucks are not available storewide.**

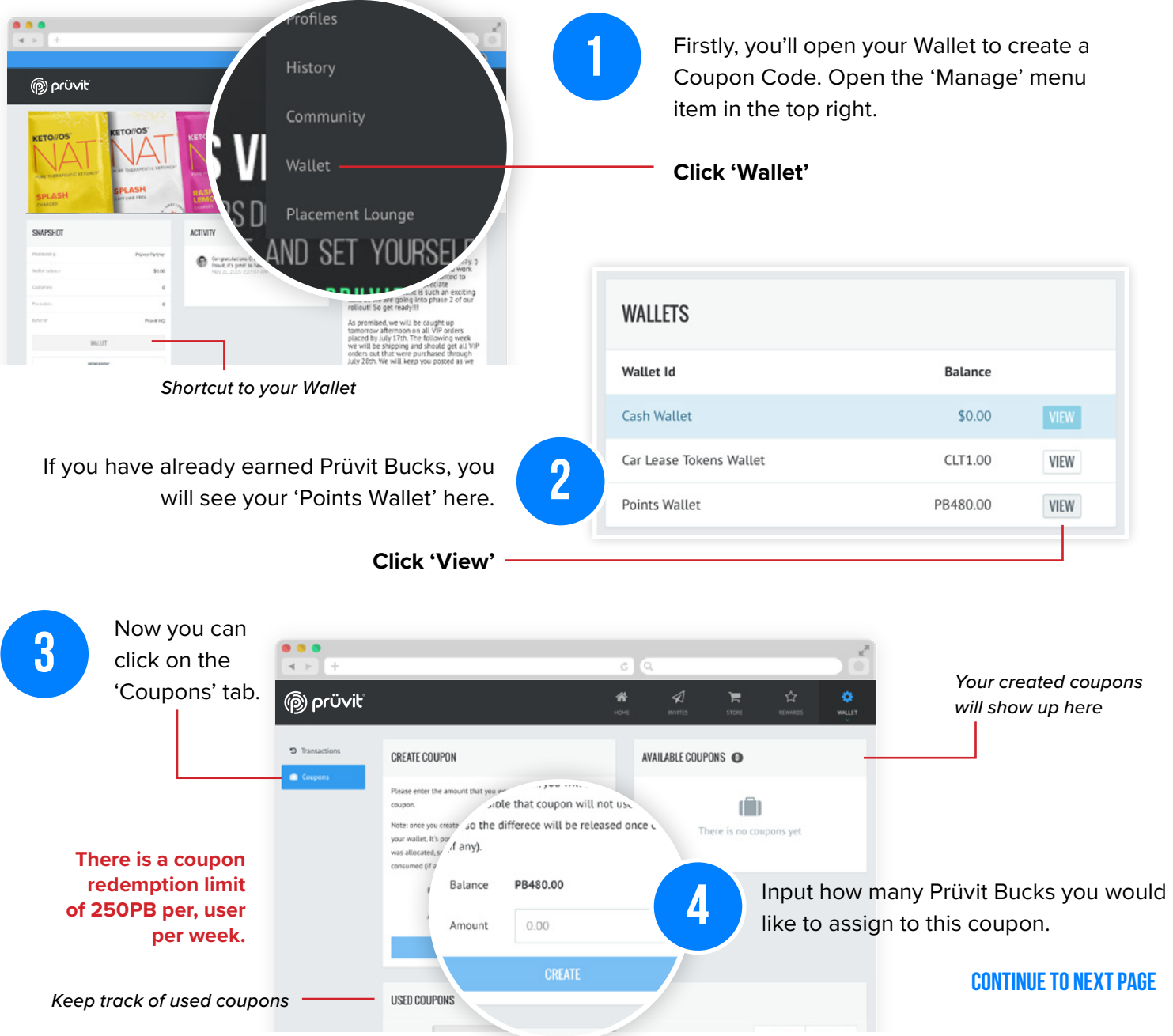

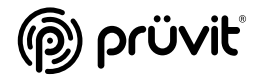

## USING YOUR PRÜVIT BUCKS

*CHECKOUT SCREEN*

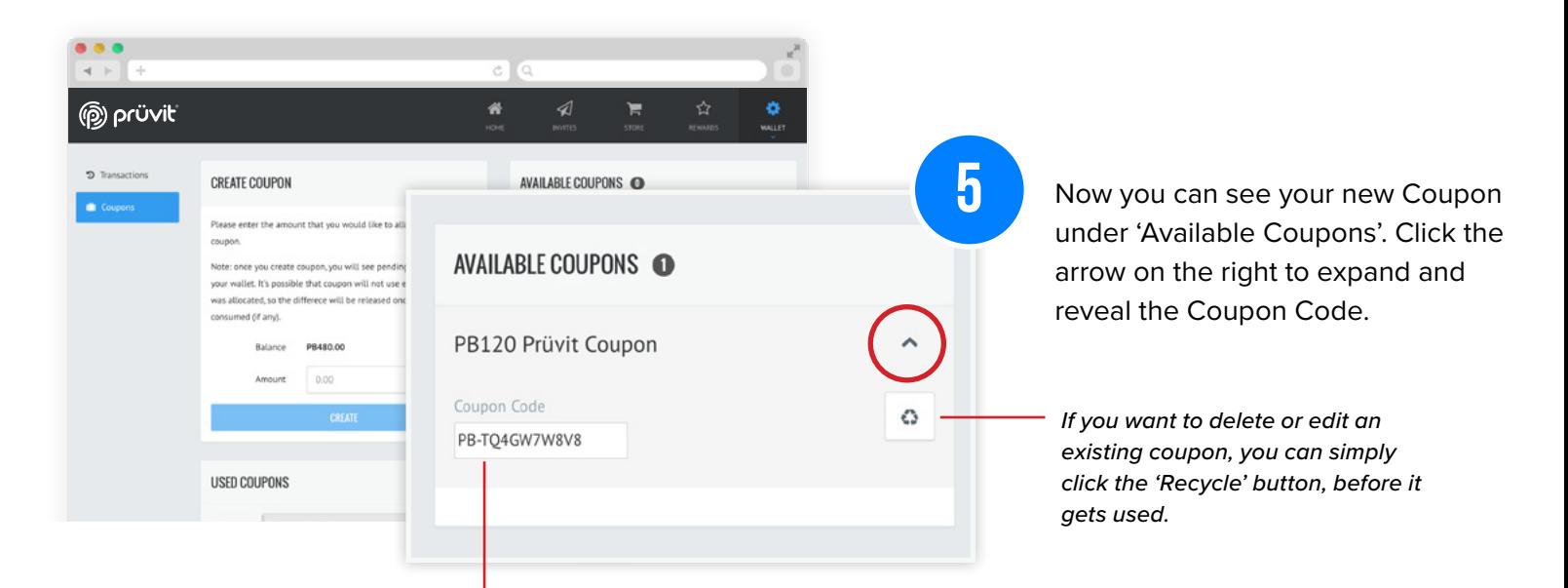

**6**

Now you have a Coupon Code ready to use. Highlight the Coupon Code and 'copy', (Mac: Command C / PC: Ctrl C) this will make it easy to paste in the Checkout or send to a friend.

When you, or the person you sent the code to, visits the Checkout they will see a 'Coupon Code' section to input the Coupon Code. Simply click inside the box and 'paste' (Mac: Command V/ PC: Ctrl V)

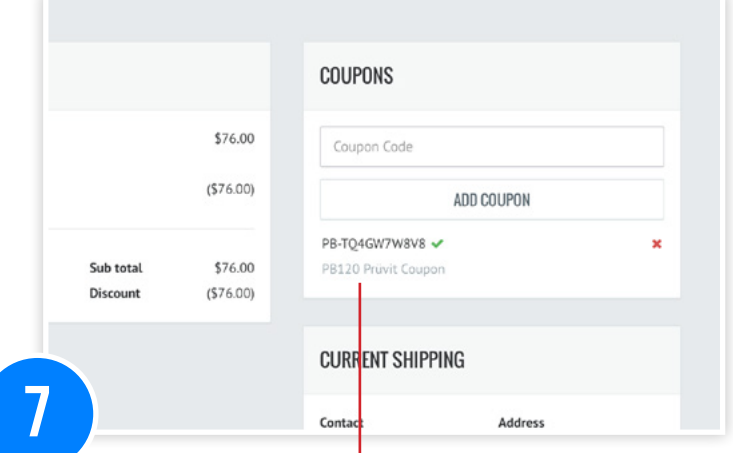

*Assuming it is a valid Coupon Code, it will display the details under the Add Coupon button and the discount will be applied to the summary.*

*Please note: Prüvit Bucks cannot be used to pay for tax and shipping.*

**Congratulations, now you know how to create and redeem Prüvit Buck Coupon Codes.** 

If you have any questions, please contact support@pruvithq.com.

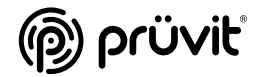